2024/04/29 21:07 1/2 Aircraft Maintenance scope

## Aircraft Maintenance scope

This scope shows the most important data added to Leon when scheduling an **Aircraft Maintenance**, in a section 'MX > Scheduled Maintenance'.

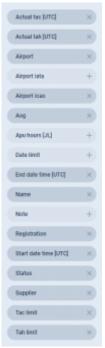

Available columns in Aircraft Maintenance scope

To add it, enter the main 'Report Wizard' page, click and select 'Aircraft Maintenance' scope. You can also select report's category as 'MX'.

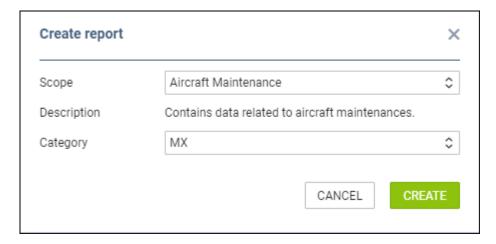

Leon will show a few **default columns**: MX name, status, aircraft reg number, airport where MX will take place, MX start & end date and time.

You can add more columns to the mentioned ones by using the left filter. All available columns displayed on the screenshot on the right-hand side.

It is possible to filter the report by: Aircraft reg number, Airport, AOG (yes/no) and Status of Maintenance (open/completed) - click the icon

Last update: 2020/09/23 updates:report-wizard-a-new-scope-aircraft-maintenance-has-been-added https://wiki.leonsoftware.com/updates/report-wizard-a-new-scope-aircraft-maintenance-has-been-added 08:29

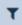

and select one of the available filter options.

From:

https://wiki.leonsoftware.com/ - Leonsoftware Wiki

Permanent link:

https://wiki.leons of tware.com/updates/report-wizard-a-new-scope-aircraft-maintenance-has-been-added and the scope-aircraft-maintenance-has-been-added and the scope-aircraft-maintenance-has-bee

Last update: 2020/09/23 08:29

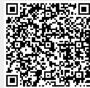